#### **LAMPIRAN**

## **Lampiran A Data Pengujian di Lapangan**

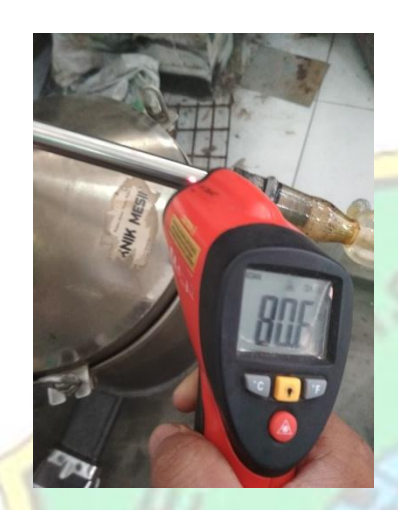

Gambar A.1 Suhu Pengukuran pada

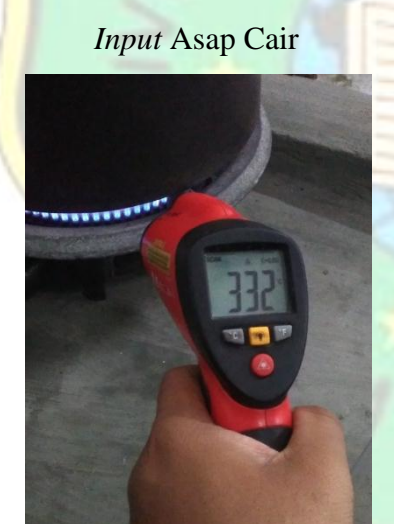

Gambar A.2 Suhu Pengukuran pada Dasar Tabung

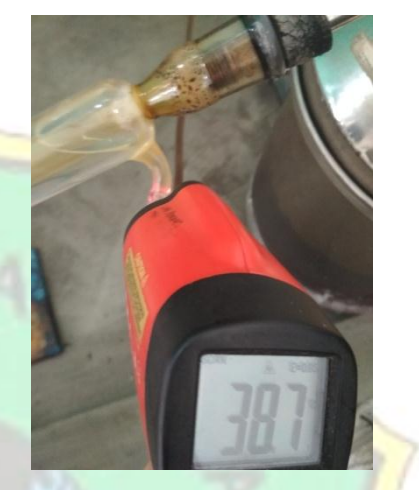

Gambar A.3 Suhu Pengukuran pada

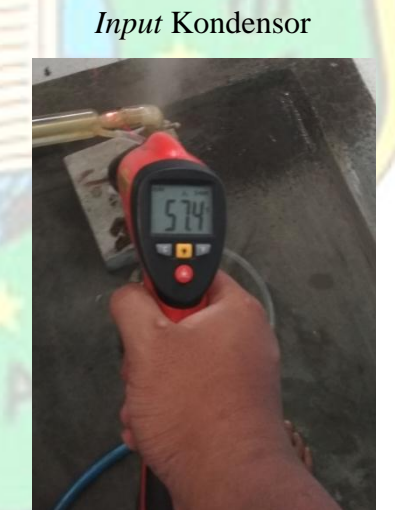

Gambar A.4 Suhu Pengukuran pada *Output* Asap Cair

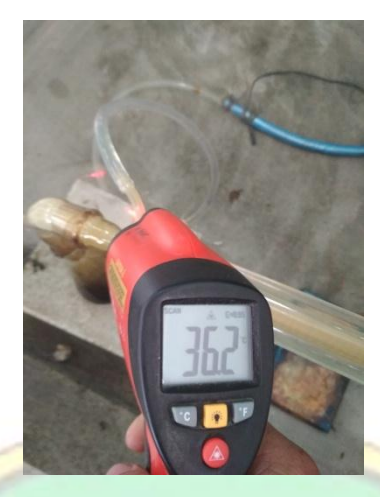

Gambar A.5 Suhu Pengukuran pada *Output* Kondensor

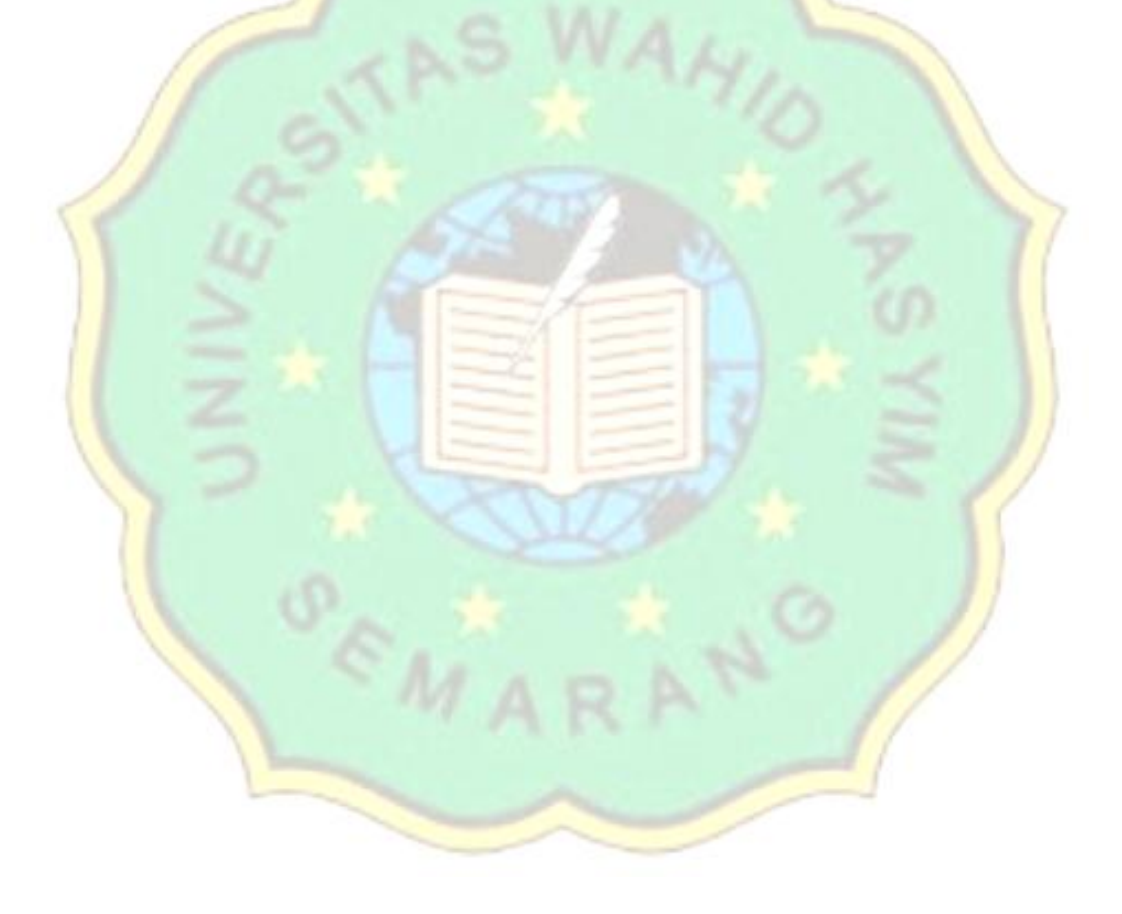

### **Lampiran B**

#### **Proses Wizard Simulasi Solidworks**

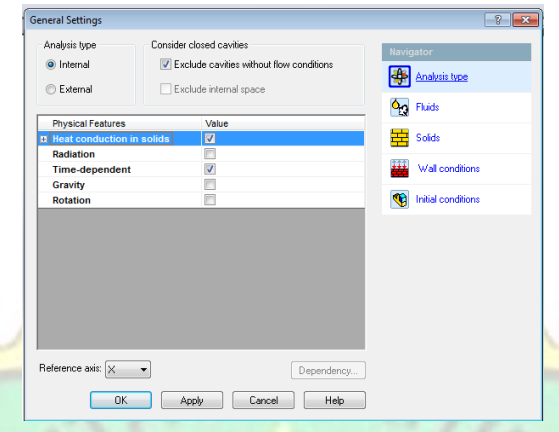

Gambar B.1 Pengaturan *Wizard* Jenis Analisis Simulasi Solidworks

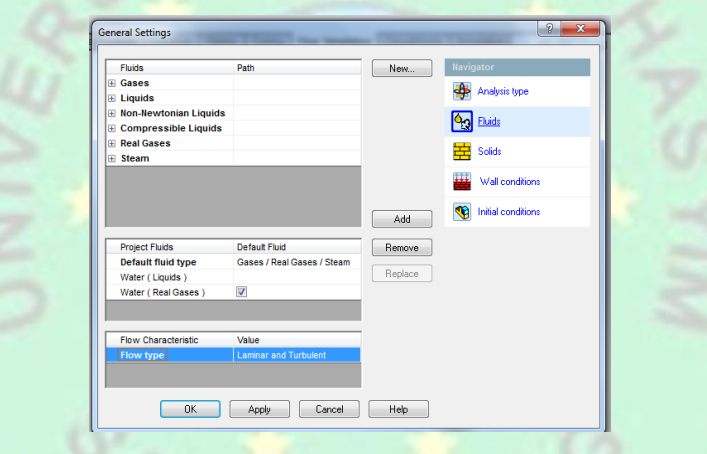

Gambar B.2 Pengaturan *Wizard* Jenis Fluida Simulasi Solidworks

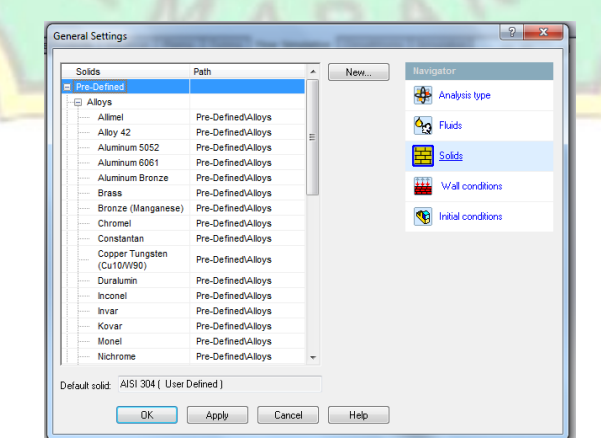

Gambar B.3 Pengaturan *Wizard* Jenis Material Simulasi Solidworks

### **Lampiran C Data Hasil Simulasi Solidworks Pirolisator**

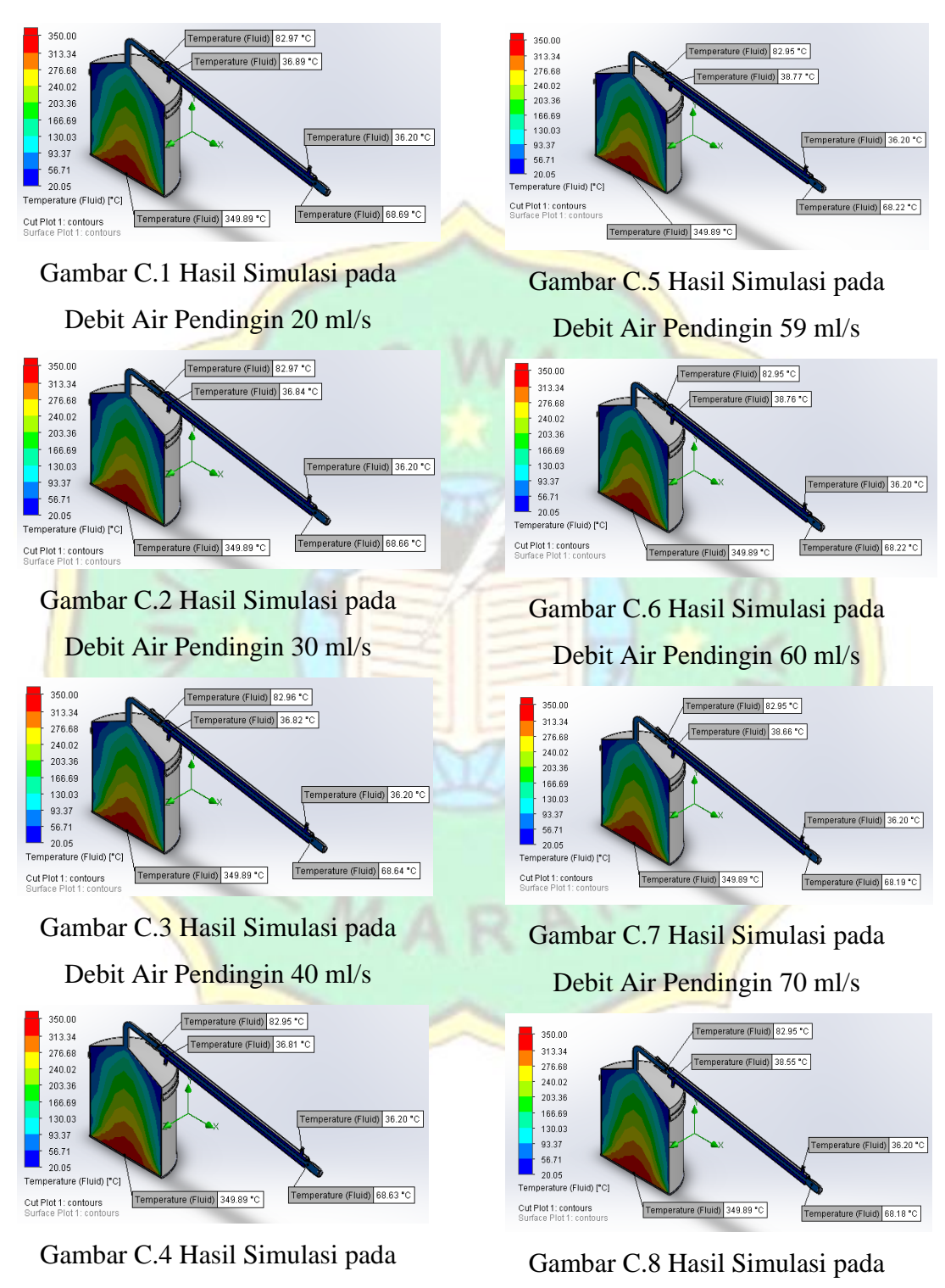

Debit Air Pendingin 50 ml/s

Debit Air Pendingin 80 ml/s

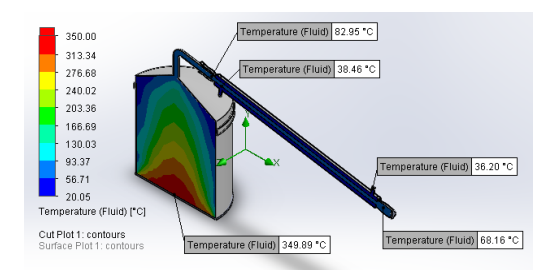

Gambar C.9 Hasil Simulasi pada

Debit Air Pendingin 90 ml/s

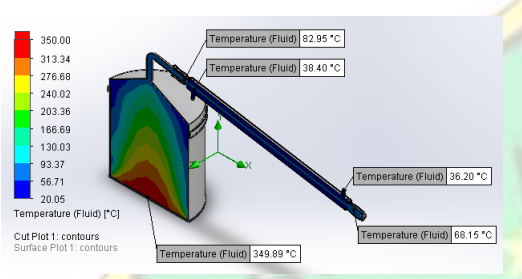

Gambar C.10 Hasil Simulasi pada

Debit Air Pendingin 100 ml/s

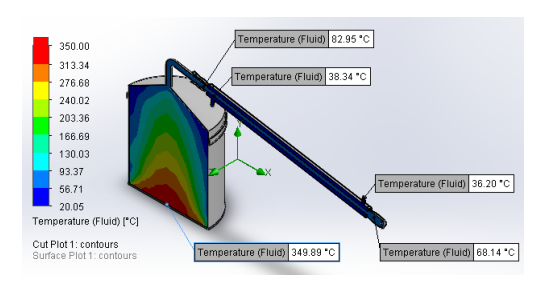

Gambar C.11 Hasil Simulasi pada

Debit Air Pendingin 110 ml/s

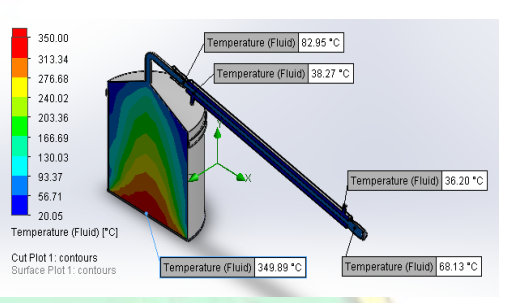

Gambar C.12 Hasil Simulasi pada Debit Air Pendingin 120 ml/s

ANO

# **Lampiran D** Spesifikasi Alat

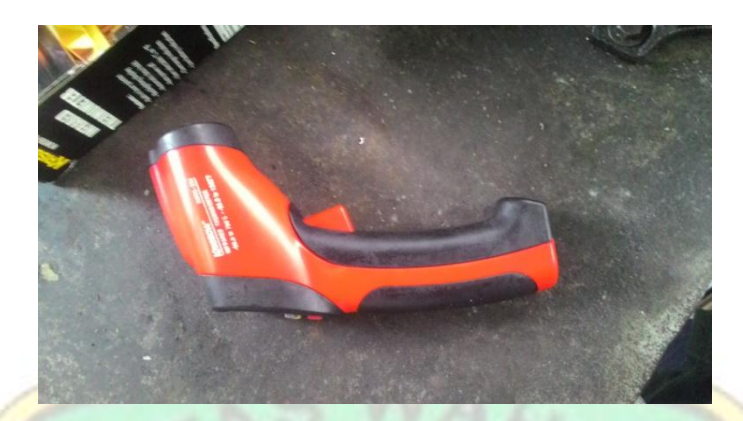

## **Features:**

- Built-in laser pointer
- Backlighting display
- · Automatic data hold
- Auto power off
- User selectable °C or °F
- Overrange indication
- Low battery indication

# **Specifications:**

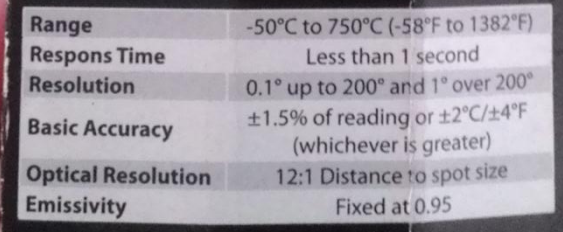

Gambar D.1 Spesifikasi Infrared Termometer

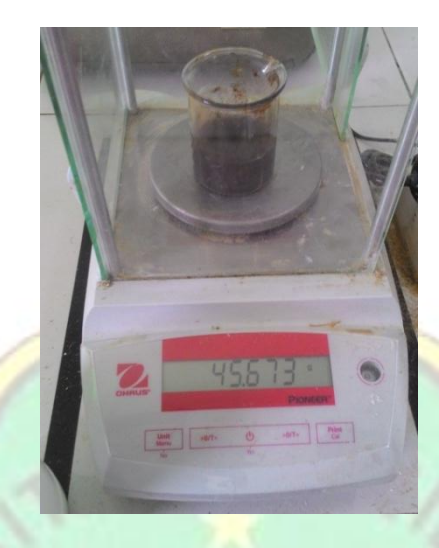

#### **About Analitycal Balance Pioneer Ohaus PA 224**

Timbangan Analitik,Timbangan Analitk Ohaus,Spesifikasi Timbangan Analitik,Harga Timbangan Anlitik<br>Murah,Ketelitian Neraca Analitik,Fungsi Timbangan Analitik,Analitycal Balance Pioneer Ohaus PA 224 **Description** 

The OHAUS Pioneer Series of analytical balances are designed for basic routine weighing in a variety of laboratory, industrial and education applications. With the right combination of performance and features, the OHAUS P Features

r eatures<br>Applications<br>Weighing, Parts Counting, Percent Weighing.

Display<br>Liquid crystal display (LCD).

Operation<br>AC adapter (included).

Communication

RS232 (included).<br>Construction

Construction<br>Metal base, ABS housing, stainless steel pan, glass draftshield with sliding top door, up-front level<br>indicator, integral weigh below hook, security bracket, calibration lock, full housing in-use cover.

Design<br>Selectable environmental filters, auto tare, software lockout and reset menu, user selectable<br>Selectable environmental filters, auto tare, software lockout and reset menu, user selectable communication and printing settings, auto standby.

#### **Specifications**

Maximum Capacity  $220q$ Readability  $0.1<sub>mg</sub>$  $3.54$  in (90 mm) Pan Size Internal Calibration Not Applicable Draftshield Included **Auxiliary Display** Available as an Accessory Model Not Applicable **Battery Life** Communication RS232 (Included) Dimensions (HxLxW) 11.3 in x 12.6 in x 7.7 in (287 mm x 320 mm x 196 mm) Display 7 segment LCD with backlit In-use cover Included Legal for Trade Not Applicable Minimum Weight  $0.02<sub>q</sub>$ (USP), Typical Net Weight 8.8 lb (4 kg) Pan Construction Stainless Steel Power AC Adapter (Included) **Stabilization Time**  $3s$ **Tare Range** To capacity by subtraction Units of Measurement

Gambar D.2 Spesifikasi Timbangan Digital Ohaus

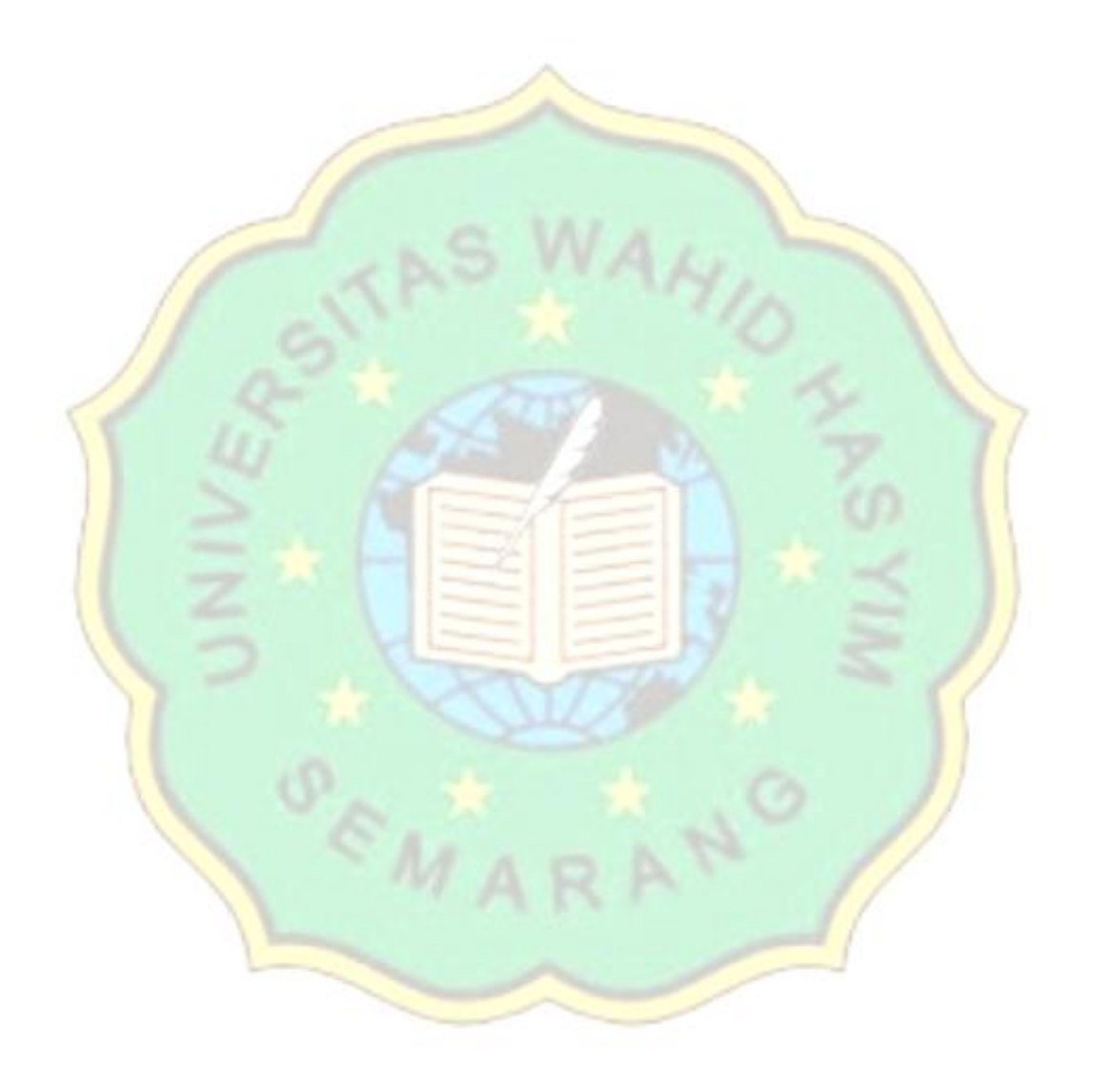